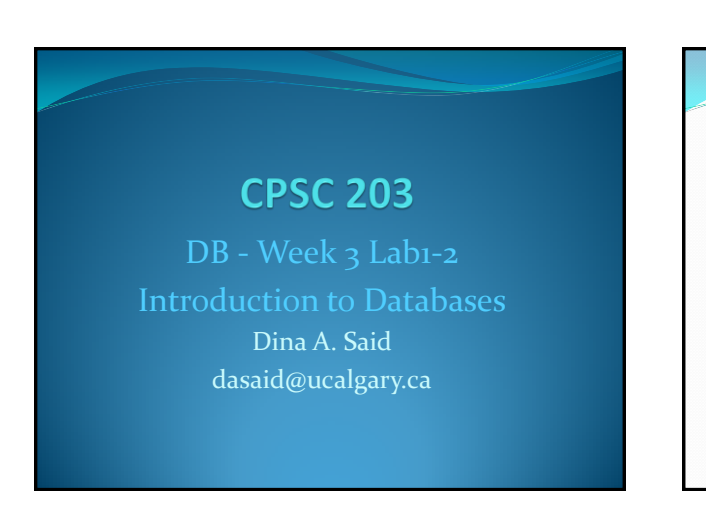

## Relationships

- Create a relationship as follows:
	- One-to-many s.t. field author\_id in titles table is a foreign key from field AuthorID in authors table
	- One-to-many s.t. field PublisherID in titles table is a foreign key from field PublisherID in publishers table

## **Steps:**

 $\rightarrow$  Database Tools  $\rightarrow$  Relationships

10/20/2009 CPSC203-DB- Week3- Lab1-2

 Drag the foreign key in the first table to the primary key in the second table

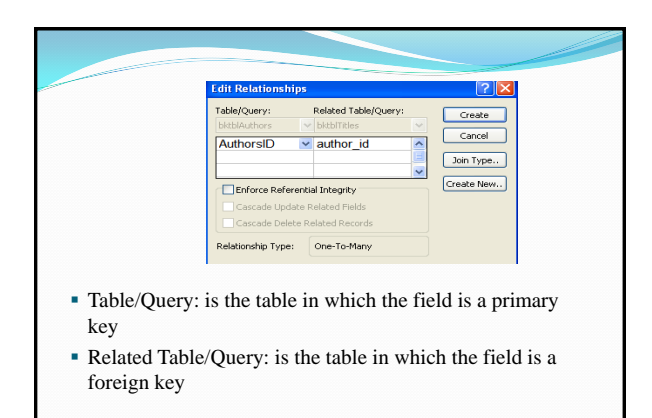

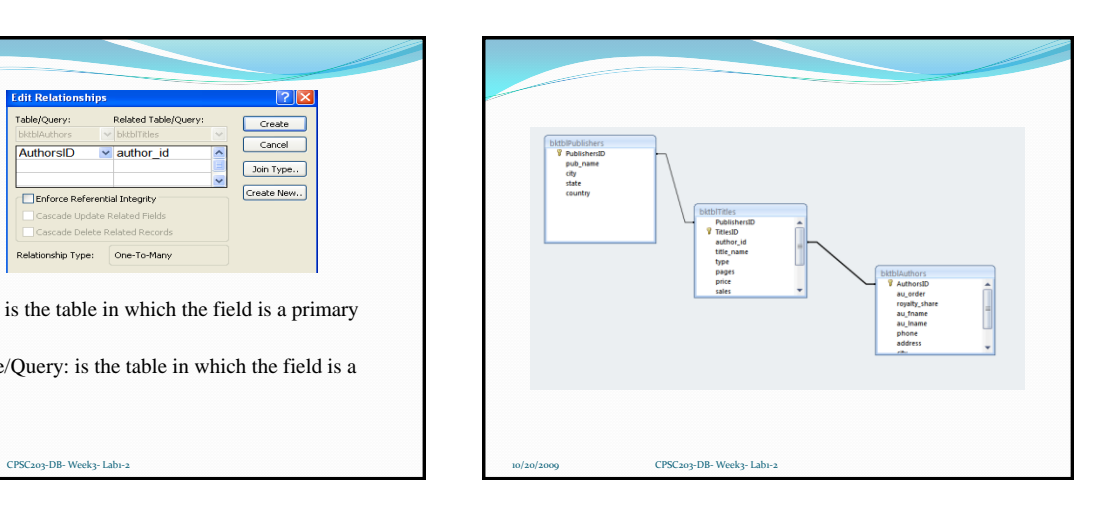

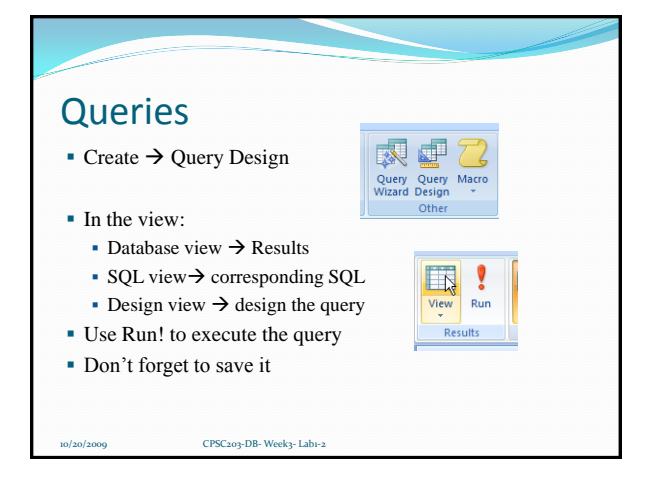

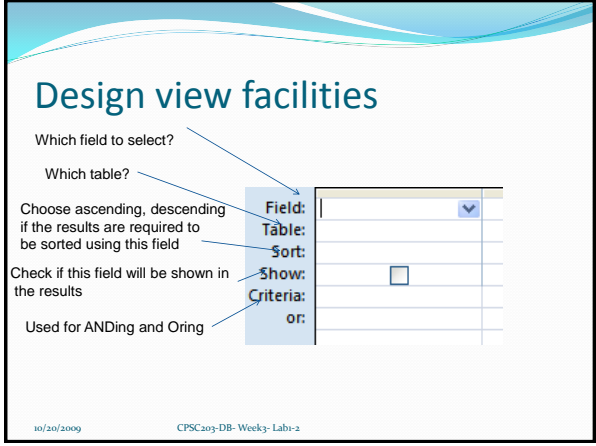

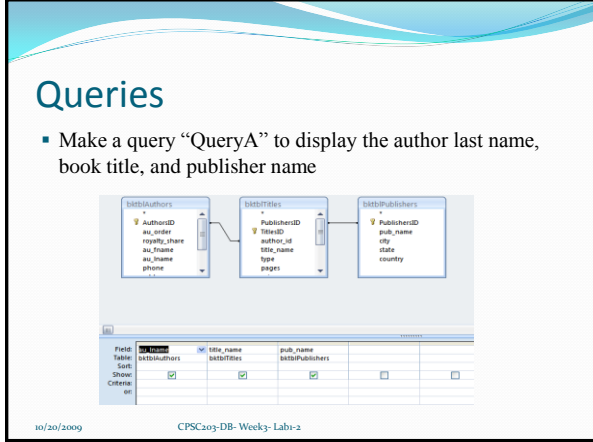

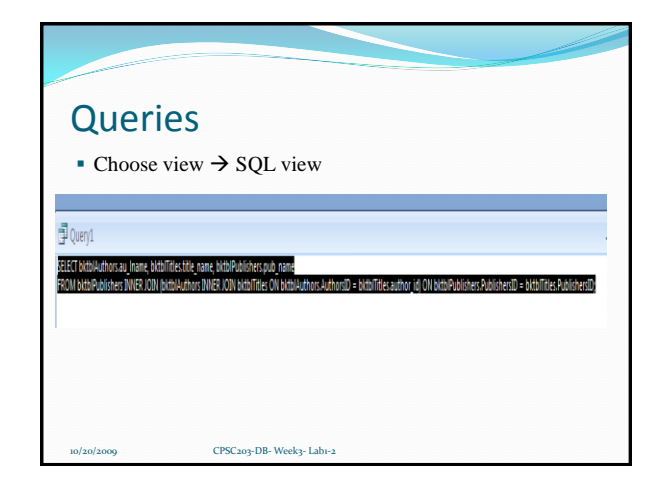

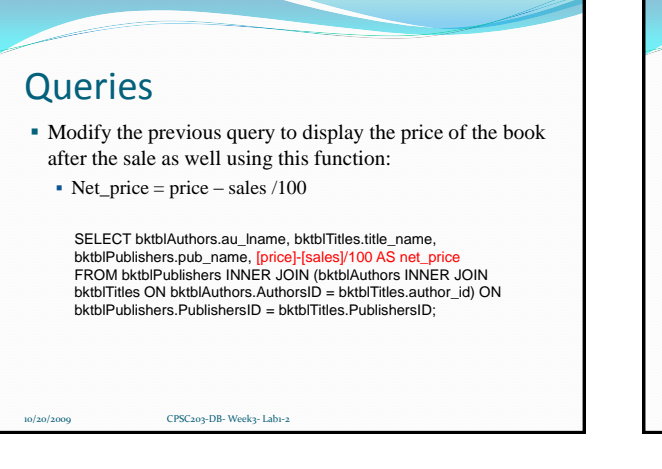

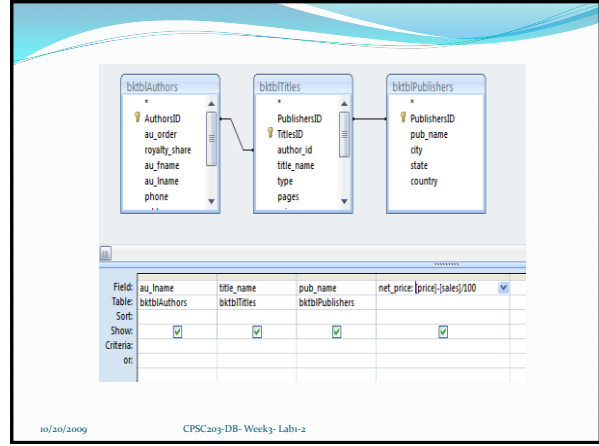

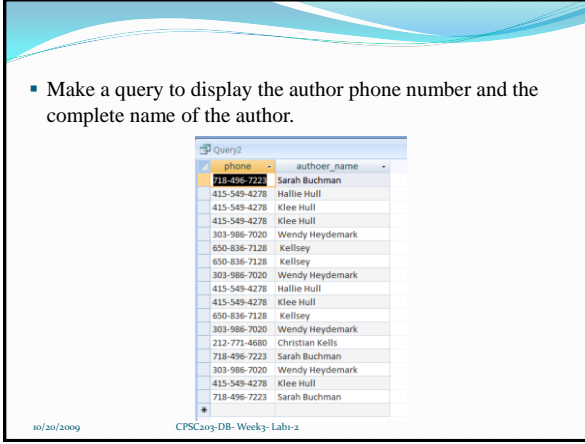

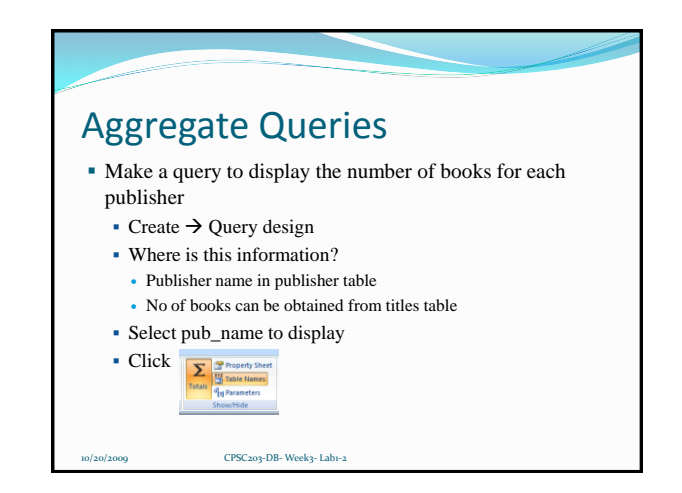

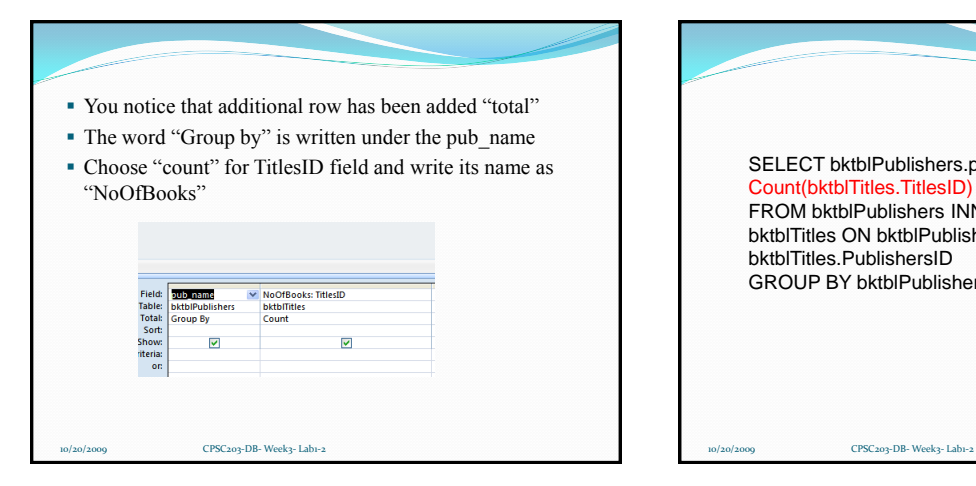

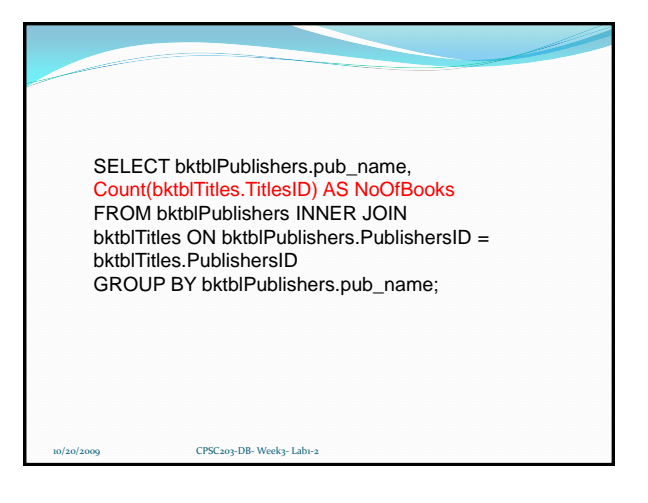

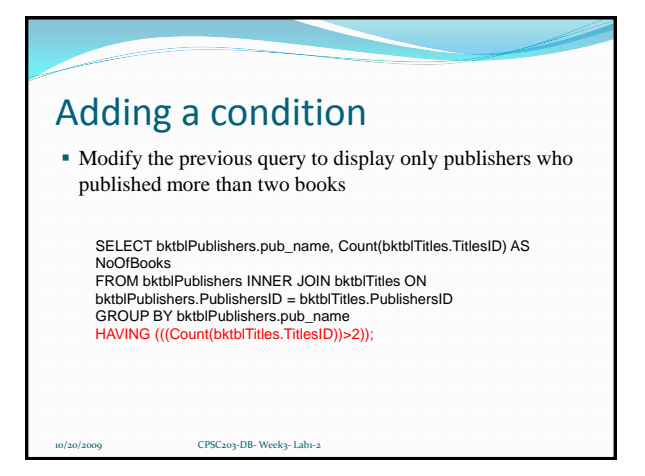

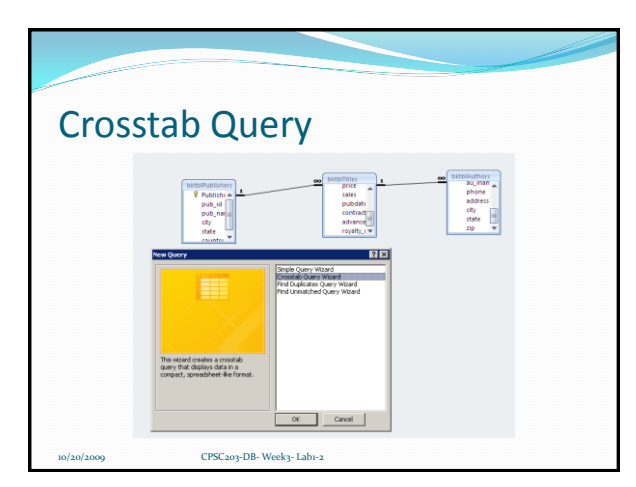

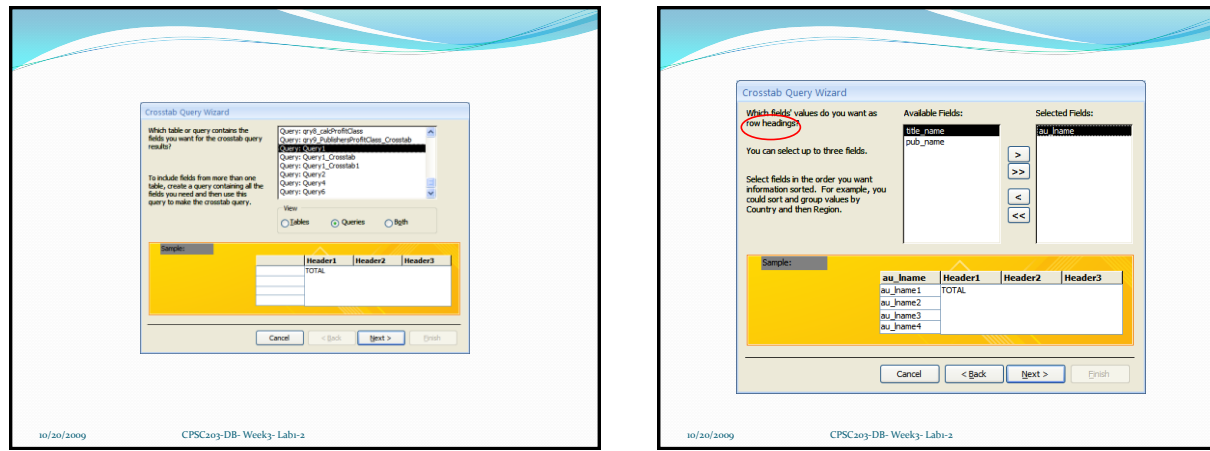

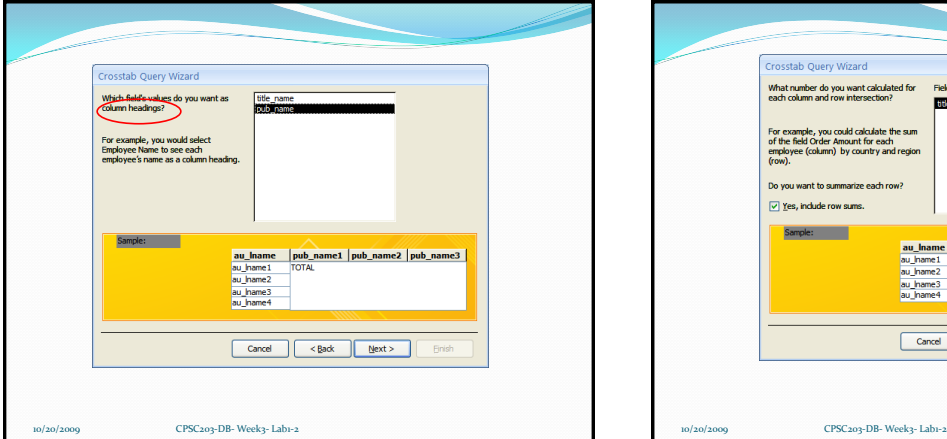

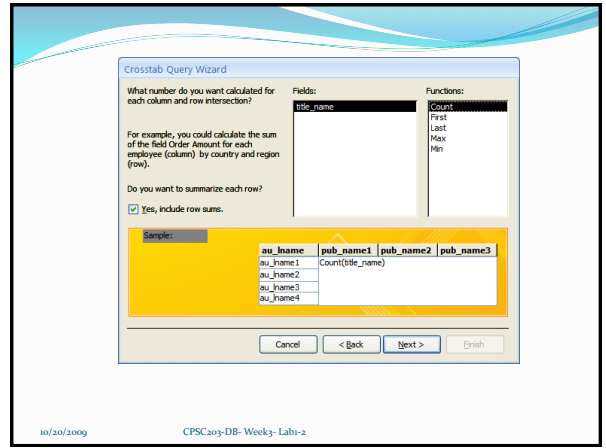

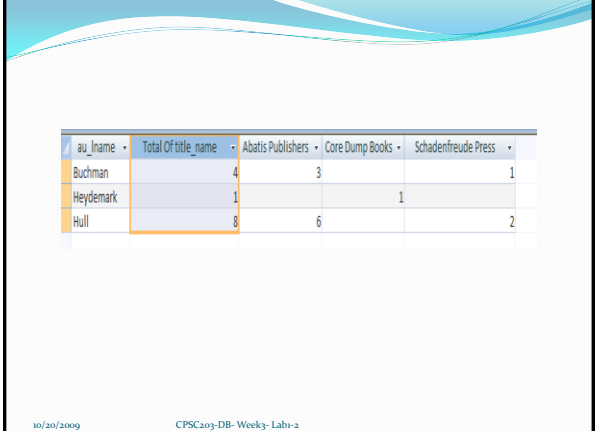

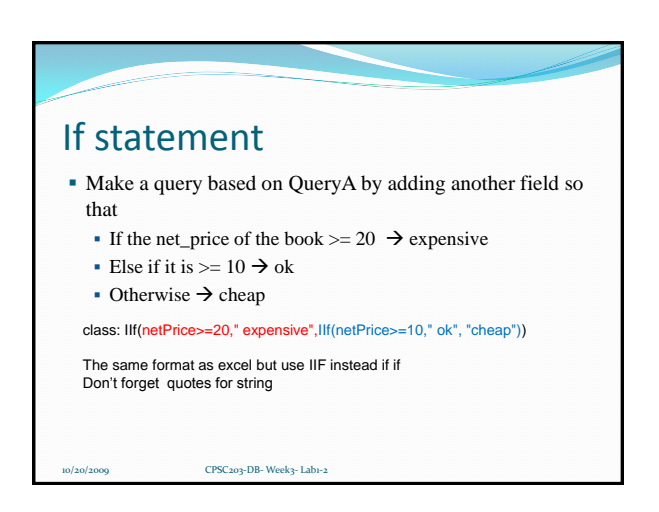

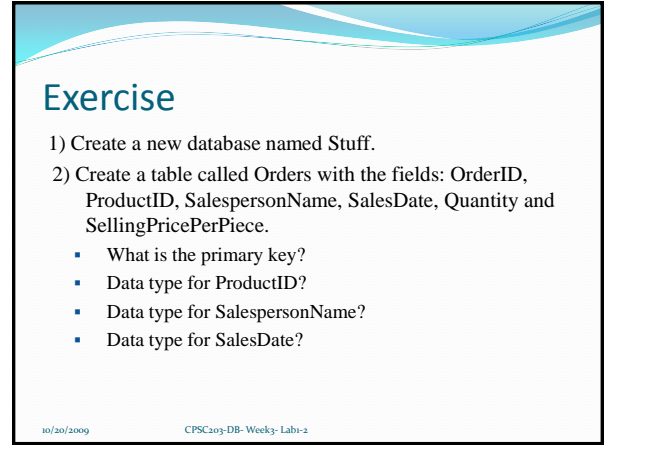

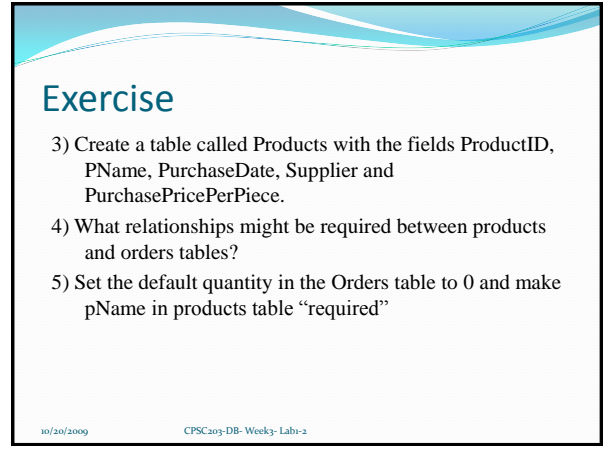

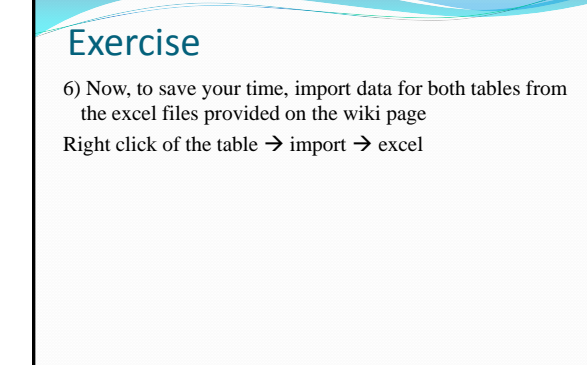

10/20/2009 CPSC203-DB- Week3- Lab1-2 10/20/2009 CPSC203-DB- Week3- Lab1-2

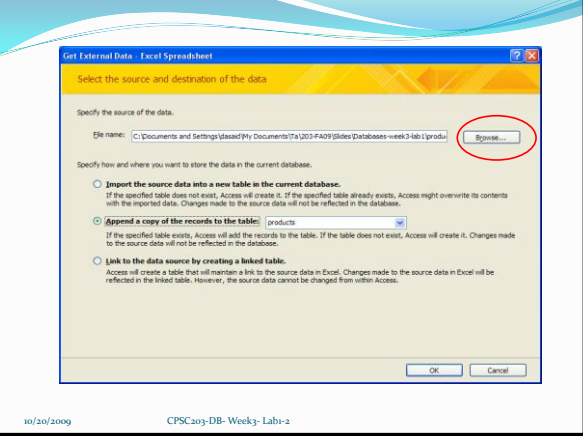

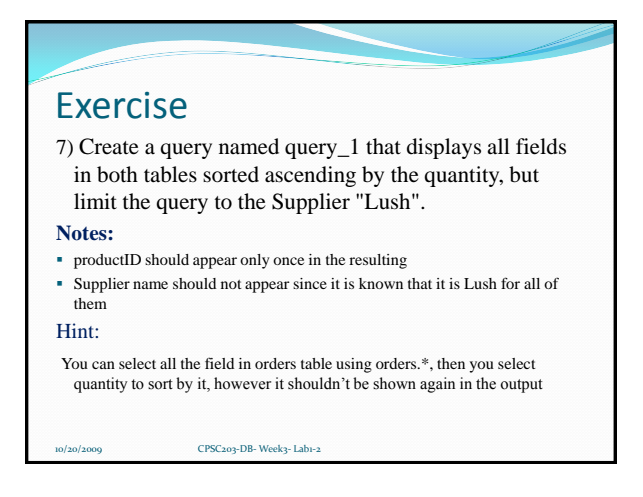

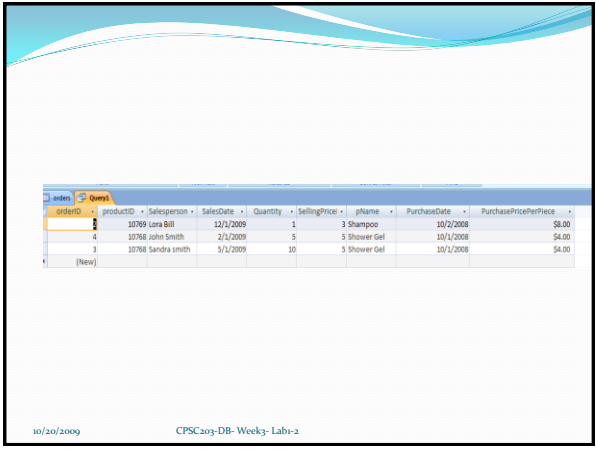

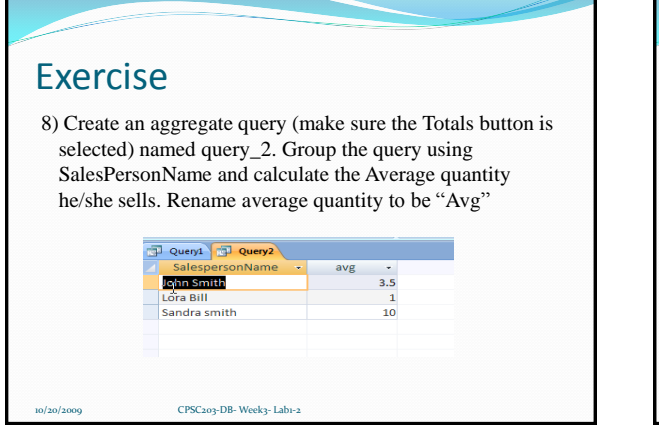

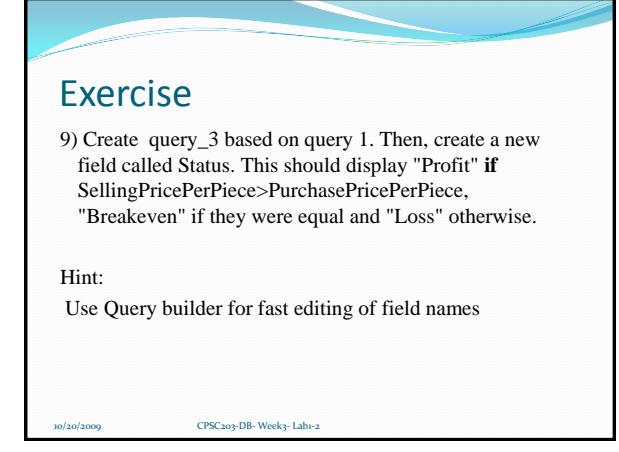

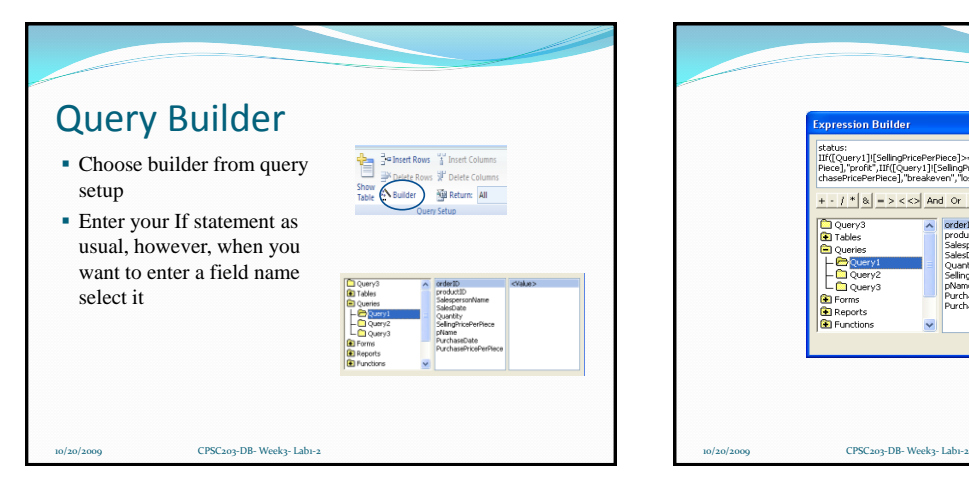

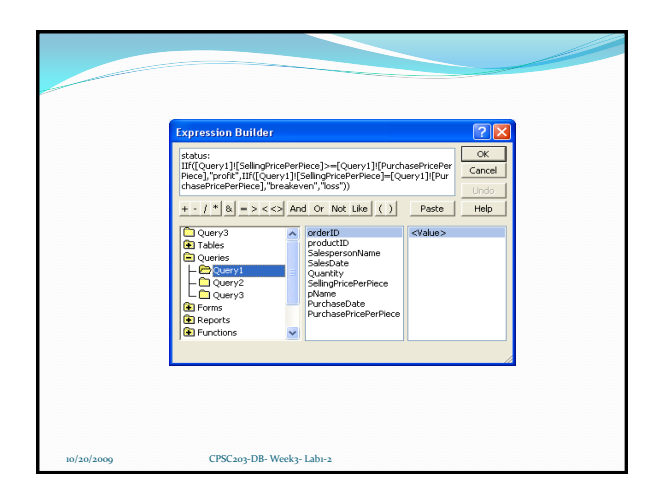

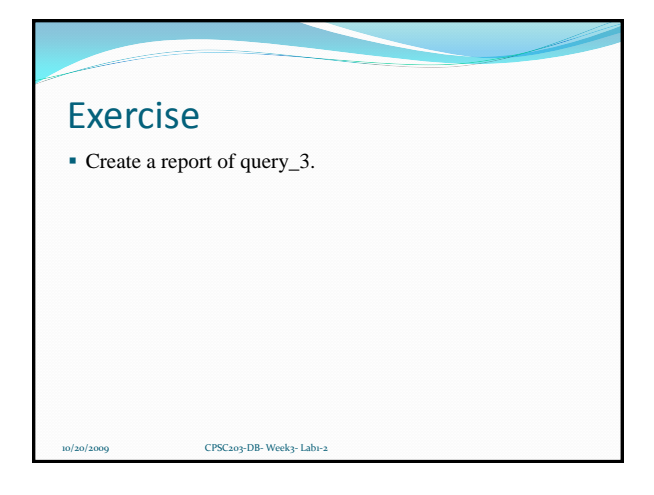